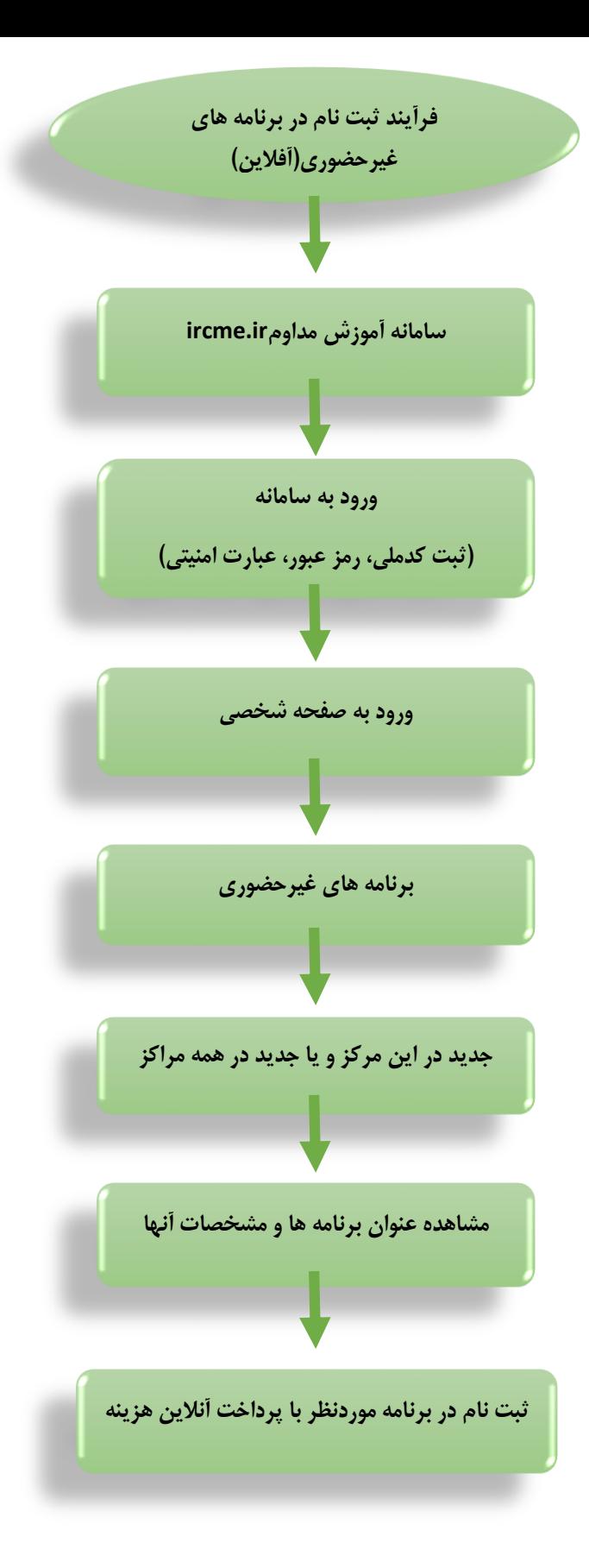

توجه: پس از ثبت نام می بایست نام آن برنامه در قسمت ثبت نامی و تائید نشده دیده شود . و برای مشاهده واستفاده از برنامه ثبت نام شده نیزوارد این قسمت شوید .